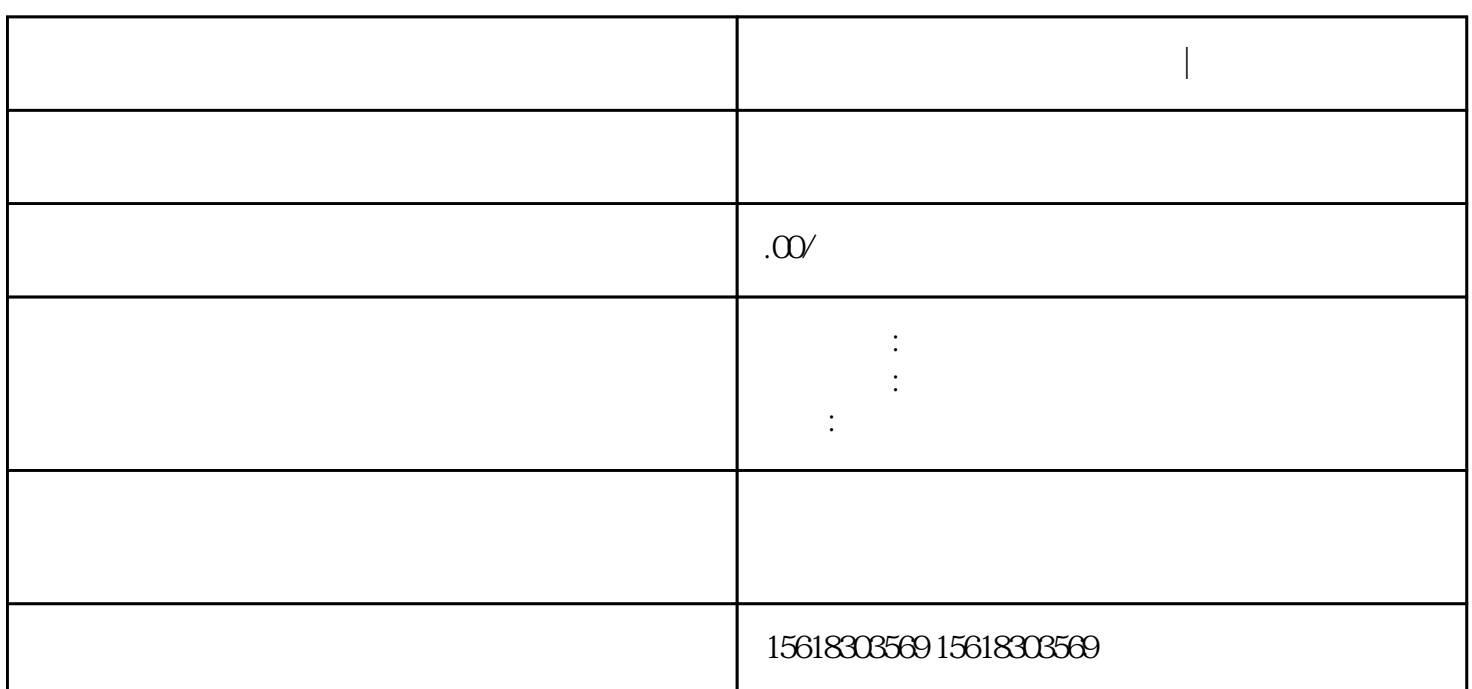

 $\mathop{\mathrm{shou}}$ 

**上海公司首次退税的详细步骤|实操训练材料**

- $1.$
- $2.$
- 
- $3.$
- $4.$
- $\bar{5}$
- $6 \nightharpoonup$
- 
- 1.  $\blacksquare$
- $2.$

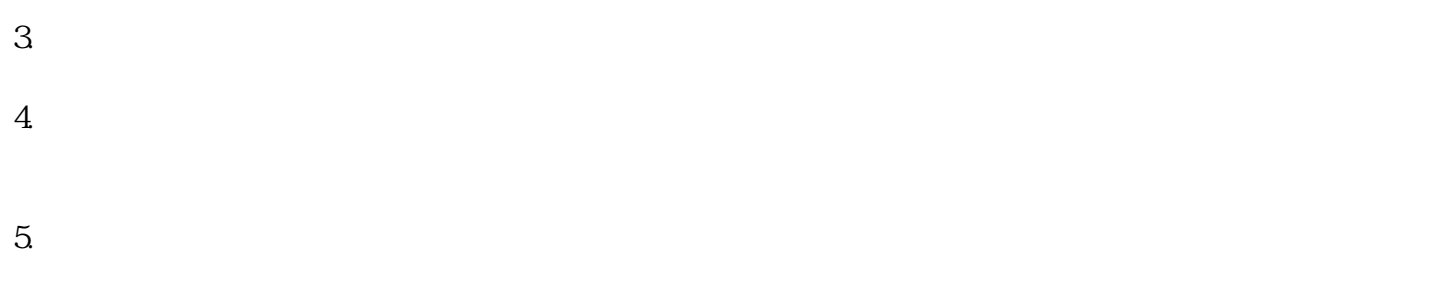

## $6.$   $\alpha$  zui